## **IU Health Multi-Factor Authentication Registration Instructions**

Use the following guide to register for the IU Health Multi-Factor Authentication

1.) Make sure you have your cell phone or home phone that you intend to register with you and that you have good service when attempting to register.

2.) Go to <u>https://mfa.iuhealth.org</u>.

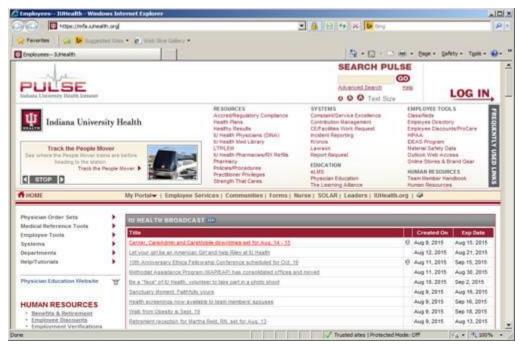

3.) Login using the same username and password you use to login to your computer or e-mail.

| Hulti-Factor Aathentication**   User Pur     |                                         |                                    |                        |
|----------------------------------------------|-----------------------------------------|------------------------------------|------------------------|
| 🔾 🖓 🕈 🛃 https://s/s.uhealth.org/ss/til       | ktendy 2 🔒 🛛                            | 2 8 9 × 2 mg                       |                        |
| 🙀 Favorites 🔤 🙀 toggennet titles +           | 2 Hot She Labory .                      |                                    |                        |
| Multi-Factor Authentication***   User Portal |                                         | 🚯 • 🖸 · 🖻 🗰 • Bage ·               | Salety + Tgola + 🕢 + " |
|                                              | Language: en: English                   |                                    |                        |
|                                              |                                         |                                    | w                      |
| Ψ                                            | Multi-Factor Authentication User Log In | -                                  |                        |
| Indiana University Health                    |                                         | 丰                                  |                        |
| indiana University Health                    |                                         |                                    |                        |
|                                              |                                         |                                    |                        |
| Venue 8.11                                   | Username                                |                                    |                        |
| 8 202 Monard, Horghs marred                  | MaCustomer                              |                                    |                        |
|                                              | Password                                |                                    |                        |
|                                              | ••••••••                                |                                    |                        |
|                                              | Log In                                  |                                    |                        |
|                                              |                                         |                                    |                        |
|                                              |                                         |                                    |                        |
|                                              |                                         |                                    |                        |
|                                              |                                         |                                    |                        |
|                                              |                                         |                                    |                        |
|                                              |                                         |                                    |                        |
|                                              |                                         |                                    |                        |
|                                              |                                         |                                    |                        |
|                                              |                                         |                                    |                        |
| e .                                          |                                         | Nusted sites   Protected Mode: Off | FA + + 100% +          |

- 4.) Select the method of contact, either "Phone Call" or "Text Message".
- 5.) Type in the numeric phone number in the empty box next to "United States & Canada +1", for instance "3175551212".
- 6.) If you would like to leave an alternate phone number, type it in the empty box next to the second "United States & Canada +1".
- 7.) If you are satisfied with your choices, click the "Call me now to authenticate button".
- 8.) You will receive a phone call or text message from the system asking you to confirm your registration either by hitting the "#" key on keypad during the call or by replying to the text message with a passcode supplied in the text message.

| Phills Factor Authentication**   User Part           |                                                                                                    |                                                                  |                                    |
|------------------------------------------------------|----------------------------------------------------------------------------------------------------|------------------------------------------------------------------|------------------------------------|
| Pavorites                                            |                                                                                                    |                                                                  |                                    |
| Multi-Factor Authendication** ) User Portal          |                                                                                                    | N - 12                                                           | mi + topr + Safety + Typis + 📦 + 1 |
| 111                                                  |                                                                                                    |                                                                  |                                    |
| Indiana University Health                            | Multi-Factor Authentication<br>To stable Multi-Factor Authentication for your<br>number you will us to authenticate. To compl<br>Authenticates will call the number you enteres<br>authenticates. | account, phone specify the phone at the third step, Multi-Fector |                                    |
| Version 41.1.<br>W 2022 Minimum Air Sprin mass-sail. | Mathod<br>Phone Call                                                                                                    |                                                                  |                                    |
|                                                      | United States & Canada +1                                                                                                    |                                                                  |                                    |
|                                                      | United States & Canada +1 3<br>Extension                                                                                                    |                                                                  |                                    |
|                                                      | Call Ms Now to Authenticate Cancel                                                                                                    | Trusted sites   Protected                                        | Hede: Off                          |

9.) Next you will select a series of security questions and provide your responses to those questions. Click "Continue" when you have selected all 4 questions and provided the answers to those questions.

| Hulti-Factor Authentication**   User Part     | al - Washney Internet Explorer                                                                                                    |                                    | 1013                    |
|-----------------------------------------------|----------------------------------------------------------------------------------------------------|------------------------------------|-------------------------|
| 🖉 📿 🛩 😰 https://www.sheatto.org/vo.int        | construction and a second systems and a                                                                                                    | • • • • × • • •                    | P -                     |
| Pavorine in the happened lines + 1            | e ved lies takes *                                                                                                    |                                    |                         |
| Multi-Factor Authentication***   Liser Portal | 1 - 1                                                                                                    | Q + D + → m + but -                | Safety - Tiple - 40 - 1 |
| th a                                          | Security Questions                                                                                                    |                                    | W rear                  |
| and the second second                         | security Questions                                                                                                    |                                    |                         |
| Indiana University Health                     | Please choose security questions and answers before card                                                                                                    |                                    |                         |
|                                               | will be used to validate your identity should you need sup<br>Automication.                                                                                                    | port using Multi-Factor            |                         |
|                                               |                                                                                                    |                                    |                         |
| mesor 8.11                                    | Question 1                                                                                                    |                                    |                         |
| 8 201 Manual di spin manut,                   | What was your high school mascol?                                                                                                    | -                                  |                         |
|                                               | Answer                                                                                                    |                                    |                         |
|                                               |                                                                                                    |                                    |                         |
|                                               | Question 2                                                                                                    |                                    |                         |
|                                               | What was your favorite pet's name?                                                                                                    |                                    |                         |
|                                               | Answer                                                                                                    |                                    |                         |
|                                               |                                                                                                    |                                    |                         |
|                                               | Question 3                                                                                                    |                                    |                         |
|                                               | What is your favorite movie?                                                                                                    |                                    |                         |
|                                               | Aniwer                                                                                                    |                                    |                         |
|                                               | 1                                                                                                    |                                    |                         |
|                                               | Question 4                                                                                                    |                                    |                         |
|                                               | What was your favorite teacher's name?                                                                                                    | *                                  |                         |
|                                               | Answer                                                                                                    |                                    |                         |
|                                               | 1                                                                                                    |                                    |                         |
|                                               | Continue Cancel                                                                                                    |                                    |                         |
|                                               | because of an inclusion of the local data and the local data and the l | Dusted sites   Protected Made: Off | 1                       |

- 10.) Once you have finished this registration process, you will receive the follow home screen.
- 11.) If you have any questions about this process or experience any difficulty with it, please contact the Information Services Service Desk at (317) 962-2828 for assistance.

| Hulti Factor Authentication"   User Port                                                                        |                                                                                                    |                                                                                                    | _IDI 2      |
|----------------------------------------------------------------------------------------------------|----------------------------------------------------------------------------------------------------|----------------------------------------------------------------------------------------------------|-------------|
| W R Https: (Info. Alterth.org in 111                                                                            |                                                                                                    |                                                                                                    | 1.9.1       |
| Pavontes 2 Langueset line *                                                                                     | E tote first Galary •                                                                                                    | State - State - State | Tgols = 😧 = |
|                                                                                                    |                                                                                                    | Main [Log O                                                                                                    | a. 1        |
| -                                                                                                    |                                                                                                    | 10 mars                                                                                                    |             |
| at the second                                                                                                   | Welcome                                                                                                    |                                                                                                    |             |
| Indiana University Health                                                                                       | Account Configuration Complete                                                                                                    |                                                                                                    |             |
|                                                                                                    | Your account has been configured to use                                                                                                    | Multi-Factor Authentication.                                                                                                    |             |
| My Account<br>One-Time Bypess<br>Charge Mithol<br>Charge Proce<br>Charge Language<br>Ourage Socially Questions. | sell receive a phone call asking you to per-<br>by persong #, the sign on will be denied.<br>You should only enter # when you receive<br>application. Otherwise, someone may be't<br>potential found to your IT administrate. | a the same warrane and passeorit. Define your verification is complete, you is the pound (P) key to conform your sign on. If you don't confirm the sign on the Multi-Factor Authentication call if you are actually signing on to the sying to sign on with your usemance and password and you should report this portal at any time to change your phone number.                                                                                                    |             |
|                                                                                                    |                                                                                                    | ccccant by selecting an aption ballow. Select the Help icon (typ right) for                                                                                                    | 70          |
|                                                                                                    | One-Time Bypass                                                                                                    | Ounge Phone                                                                                                    | 1           |
|                                                                                                    |                                                                                                    | Trusted sites   Protected Mode: Off                                                                                                    | · . 200% ·  |

If you chose the text message option, when you are login in remotely you will receive a text message on your phone that looks like this:

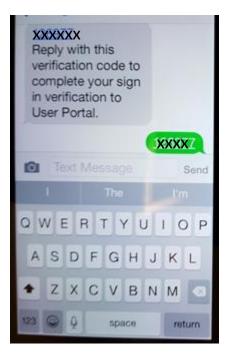

In the text message app on your phone, type the 6 digit numeric code that appears where the "xxxxxx" is in this diagram, and press the "Send" button. There will not be a box on your computer screen expecting this code. It is the text messaging app on your phone that you use to respond.